## **Ассоциативный массив map**

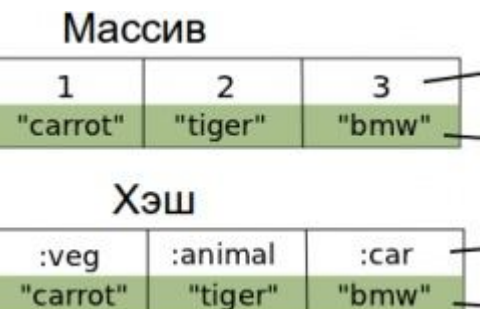

"carrot"

На данный момент существует отличный контейнер map, который позволяет вам ассоциировать элементы с чем угодно. Например, у вас есть список продуктов для покупки (список книг в библиотеке). Вам необходимо хранить сколько и чего нужно купить (название и количество книг в библиотеке).

Контейнер <map> позволяет нам хранить эти данные в виде ключ-значение (книга-количество, продукт-вес\объем...). Контейнер <map> является отсортированным массивом. Сортировка произведена по ключу. Для использования <map> вам необходимо сначала его подключить: #include <map>

Для создание контейнера достаточно написать: map <key type, data type> map\_name;

"bmw"  $-$ 

```
Например map<string, int> books; Содержит связку название книги / 
количество
или
map<string, CObject*> objects; Содержит связку название объекта / указатель 
на объект
```

```
Для доступа (или записи) в массив нужно писать:
map_name[key];
```
Контейнер map также имеет возможность работы с итераторами. Поэтому вы можете использовать с ним множество различных алгоритмов. Элементы класса map имеют только уникальные значения ключей. Элементы автоматически сортируются.

Класс multimap может иметь несколько элементов с одинаковым значением ключа.

begin() - итератор на первый элемент; end() - итератор на элемент идущий после последнего; rbegin() - итератор на послед ний элемент (для обратных алгоритмов); rend() - итератор на позицию перед первым элементом (для обратных

алгоритмов).

размер отображения

empty() - возвращает истину, если размер отображения 0;

size() - возвращает число элементов;

max size() - максимально возможный размер отображения.

count(key) - число элементов соответствующих указанному ключу.

Для класса map значения 1 или 0;

find(key) - итератор на первый элемент с указанным ключом;

lower\_bound(key) - итератор на первый элемент, чей ключ больше или равен указанному ключу;

upper\_bound(key) - итератор на первый элемент, чей ключ больше указанного ключа;

equal\_range(key) - диапазон элементов, чей ключ равен указанному ключу; [] - операция индексации по ключу.

swap(map& m) - обмен значениями с другим отображением;

insert(el) - вставка элемента, возвращается его позиция;

insert(beg,end) - вставка элементов из указанного диапазона;

```
erase(key) - удалить указанный элемент;
```
erase(it), erase(start,end) - удаляет элемент с заданным итератором или между заданными

clear() - удалить все элементы.

прочие методы

Для классов перегружены операции =, [], ==, !=, <, >, <=, >=.

## **Пример. Программ для подсчета количества слов в тексте и вывод частоты их встречи в процентном соотношении (подсчет частоты встречи слов в тексте в процентах)**

```
\#include \leqiostream>\#include \leqstring>#include <map>
\#include <fstream>
```
using namespace std;

int main()

```
{
```
map <string,int> words;

ifstream in; in.open("in.txt");

string word;

```
while (in >>word)
        {
                words[word]++;
        }
        ofstream out;
        out.open("out.txt");
        int count = 0;
       map <string,int>::iterator cur;
        out << "Words count: "<< endl;
        for (cur=words.begin();cur!=words.end();cur++)
        {
                out << (*cur). first <<":
"<<(*cur).second<<endl;count+=(*cur).second;
        }
        out<<"Words percenc:"<<endl;
        for (cur=words.begin();cur!=words.end();cur++)
        \{out << (* cur).first << ":
"<<(float)((float)(*cur).second/(float)count)*100<<"%"<<endl;
        }
       return 0;
}
```